# Dell Precision T1600 **Πληροφορίες για τη ρύθμιση και τα χαρακτηριστικά**

## **Σχετικά με τις προειδοποιήσεις**

**ΠΡΟΕΙΔΟΠΟΙΗΣΗ**: **Η ΠΡΟΕΙΔΟΠΟΙΗΣΗ επισημαίνει ενδεχόμενο κίνδυνο** ∕∖∖ **για υλική ζημιά**, **τραυματισμό ή θάνατο**.

## **Μπροστινή και πίσω όψη**

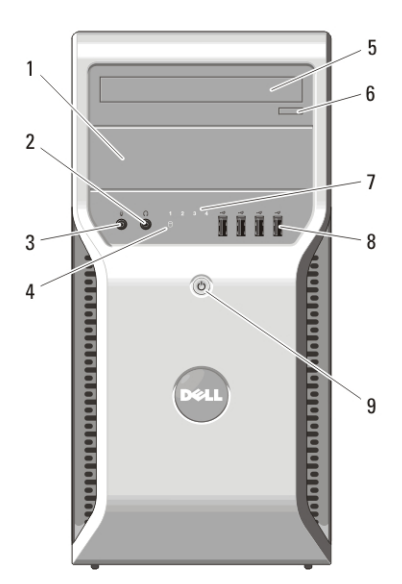

**Αριθμός** 1. **Μπροστινή και πίσω όψη**

- 1. φατνίο μονάδας οπτικού δίσκου
- 2. σύνδεσμος ακουστικών
- 3. σύνδεσμος μικροφώνου
- 4. λυχνία δραστηριότητας σκληρού δίσκου

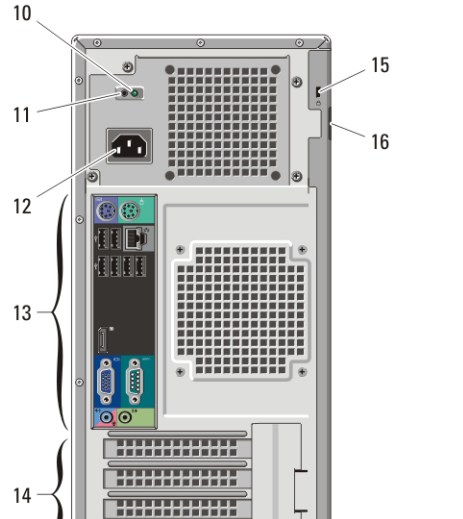

- 5. μονάδα οπτικού δίσκου (προαιρετικά)
- 6. κουμπί εξαγωγής στη μονάδα οπτικού δίσκου
- 7. λυχνίες διαγνωστικού προγράμματος (4)

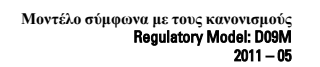

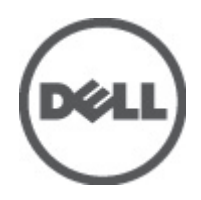

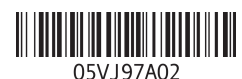

- 8. σύνδεσμοι USB 2.0 (4)
- 9. κουμπί τροφοδοσίας, λυχνία ένδειξης τροφοδοσίας
- 10. λυχνία διαγνωστικού ελέγχου τροφοδοτικού
- 11. κουμπί διαγνωστικού ελέγχου τροφοδοτικού
- 12. σύνδεσμος τροφοδοσίας
- 13. σύνδεσμοι στο πίσω πλαίσιο
- 14. υποδοχές καρτών επέκτασης (4)
- 15. υποδοχή καλωδίου ασφαλείας
- 16. δακτύλιος λουκέτου

#### **Πίσω πλαίσιο**

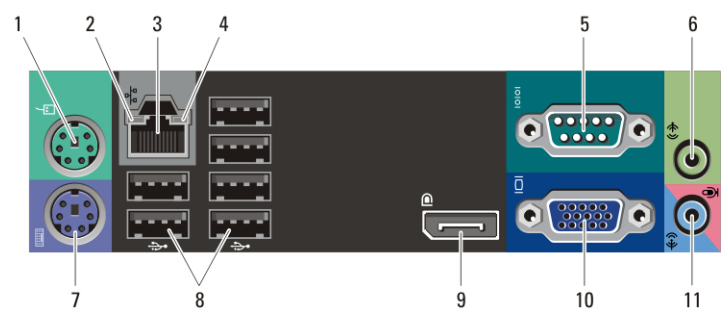

#### **Αριθμός** 2. **Όψη πίσω πλαισίου**

- 1. σύνδεσμος ποντικιού
- 2. λυχνία ακεραιότητας σύνδεσης
- 3. σύνδεσμος δικτύου
- 4. λυχνία δραστηριότητας δικτύου
- 5. σειριακός σύνδεσμος
- 6. σύνδεσμος εξόδου γραμμής
- 7. σύνδεσμος πληκτρολογίου
- 8. σύνδεσμοι USB (6)
- 9. σύνδεσμος DisplayPort
- 10. σύνδεσμος VGA
- 11. σύνδεσμος εισόδου γραμμής/ μικροφώνου

## **Γρήγορη ρύθμιση**

- **ΠΡΟΕΙΔΟΠΟΙΗΣΗ**: Before you begin any of the procedures in this section, read 八 the safety information that shipped with your computer. For additional best practices information, see www.dell.com/regulatory\_compliance.
- **ΣΗΜΕΙΩΣΗ**: Some devices may not be included if you did not order them.  $\mathscr{M}$
- **1.** Συνδέστε την οθόνη χρησιμοποιώντας μόνο ένα από τα εξής καλώδια:

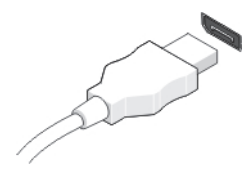

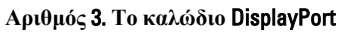

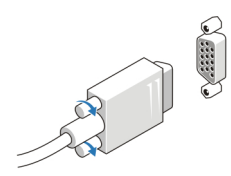

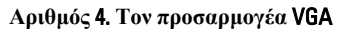

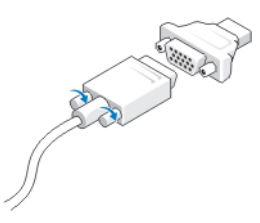

#### **Αριθμός** 5. **Τον προσαρμογέα** VGA **σε** DisplayPort

**2.** Συνδέστε το πληκτρολόγιο ή το ποντίκι USB (προαιρετικά).

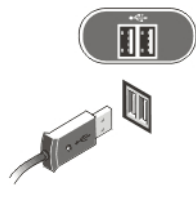

**Αριθμός** 6. **Σύνδεση** USB

**3.** Συνδέστε το καλώδιο δικτύου (προαιρετικά).

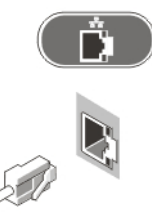

**Αριθμός** 7. **Σύνδεση δικτύου**

**4.** Συνδέστε το μόντεμ (προαιρετικά).

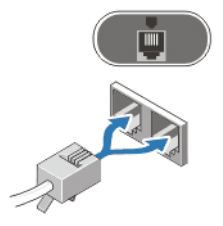

**Αριθμός** 8. **Σύνδεση μόντεμ**

**5.** Συνδέστε το καλώδιο (ή τα καλώδια) τροφοδοσίας.

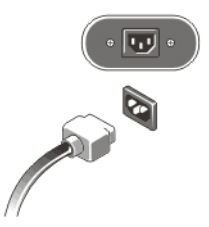

**Αριθμός** 9. **Σύνδεση τροφοδοσίας**

**6.** Πιέστε τα κουμπιά τροφοδοσίας στην οθόνη και τον υπολογιστή.

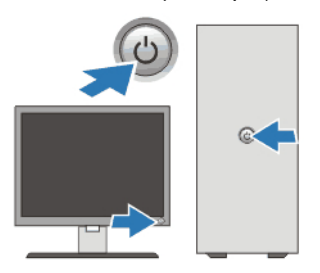

**Αριθμός** 10. **Ενεργοποίηση τροφοδοσίας**

## **Προδιαγραφές**

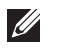

**ΣΗΜΕΙΩΣΗ**: The following specifications are only those required by law to ship with your computer. For a complete and current listing of the specifications for your computer, go to support.dell.com.

# **Πληροφορίες συστήματος** Σύνολο τσιπ (chipset) Intel C206 chipset **Επεξεργαστής** Επεξεργαστής • Intel Core σειράς<sup>i</sup> • Intel Xeon σειράς E3–1200 **Βίντεο** Τύπος βίντεο: Ενσωματωμένο Γραφικά Intel HD Graphics 2000/3000 Χωριστό Κάρτα γραφικών PCI Express x16 Μνήμη ενσωματωμένου βίντεο κοινόχρηστη μνήμη βίντεο έως και 1,7 GB (Microsoft Windows Vista και Windows 7) **Μνήμη** Σύνδεσμος μονάδας μνήμης: τέσσερις υποδοχές DIMM Χωρητικότητα μονάδων μνήμης 1 GB, 2 GB και 4 GB Τύπος ECC/Non–ECC DDR3, 1.333 MHz Ελάχιστη μνήμη 1 GB Μέγιστη μνήμη: 32 GB **Μονάδες δίσκου** Εξωτερικής πρόσβασης: Φατνία μονάδων δίσκου 5,25 ιντσών δύο Εσωτερικής πρόσβασης: Φατνία μονάδων δίσκου SATA 3,5 ιντσών δύο Φατνία μονάδων δίσκου SATA 2,5 ιντσών τέσσερα

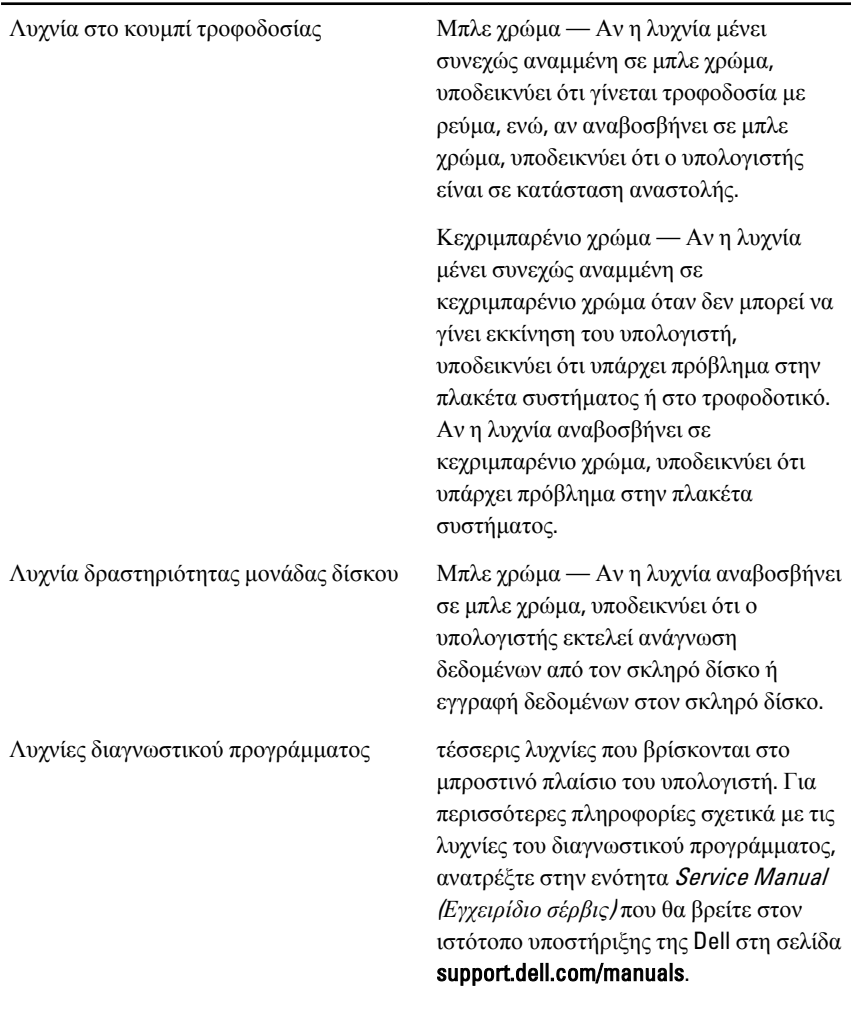

## **Λυχνίες ελέγχου και λυχνίες διαγνωστικού προγράμματος**

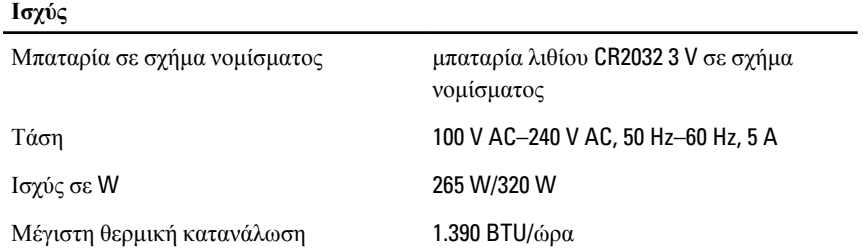

#### **Ισχύς**

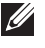

**ΣΗΜΕΙΩΣΗ**: Heat dissipation is calculated by using the power supply wattage rating.

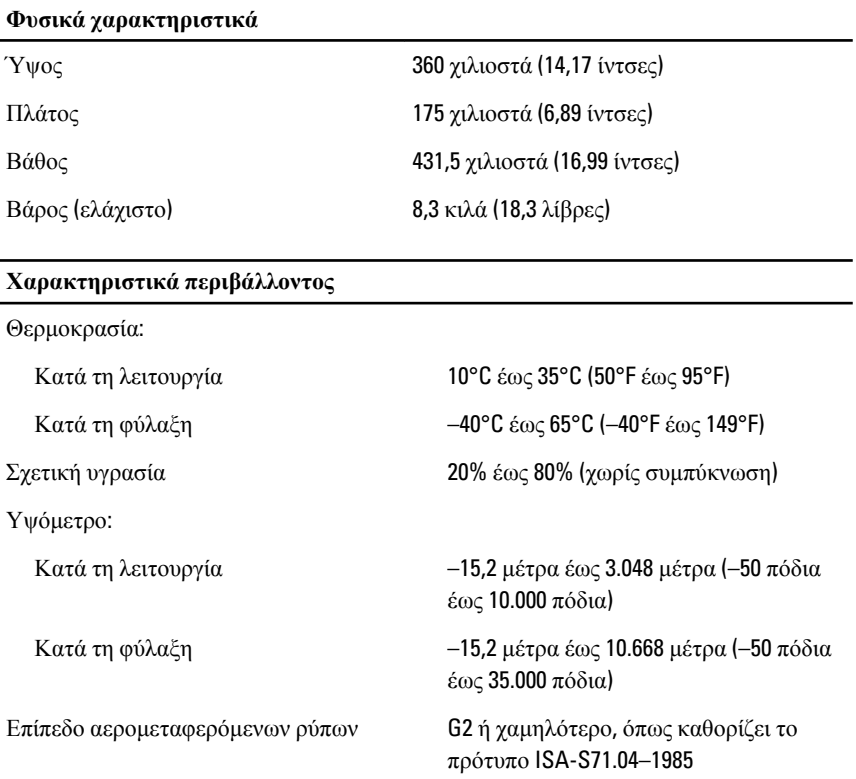

#### **Εύρεση περισσότερων πληροφοριών και πόρων**

Ανατρέξτε στα έγγραφα που παραλάβατε μαζί με τον υπολογιστή σας και αφορούν την ασφάλεια και τους ρυθμιστικούς κανόνες και στην τοποθεσία για τη συμμόρφωση προς τους ρυθμιστικούς κανόνες στην ιστοσελίδα **www.dell.com/regulatory\_complianc**e για περισσότερες πληροφορίες σχετικά με τα εξής:

- Βέλτιστες πρακτικές σε θέματα ασφαλείας
- Πιστοποίηση με βάση τους ρυθμιστικούς κανόνες
- Εργονομία

Ανατρέξτε στον ιστότοπο **www.dell.com** για πρόσθετες πληροφορίες σχετικά με τα εξής:

- Εγγύηση
- Όρους και προϋποθέσεις (μόνο για τις Η.Π.Α. )
- Άδεια χρήσης τελικού χρήστη

#### **Οι πληροφορίες αυτής της δημοσίευσης υπόκεινται σε αλλαγές χωρίς ειδοποίηση. © 2011 Dell Inc. Με την επιφύλαξη παντός δικαιώματος.**

Απαγορεύεται αυστηρώς η αναπαραγωγή αυτών των υλικών με οποιονδήποτε τρόπο χωρίς την έγγραφη άδεια της Dell Inc.

Εμπορικά σήματα που χρησιμοποιούνται στο παρόν κείμενο: Η ονομασία Dell™, το λογότυπο DELL, οι ονομασίες Dell Precision™, Precision ON™,ExpressCharge™, Latitude™, Latitude ON™, OptiPlex™, Vostro™ και Wi-Fi Catcher™ είναι εμπορικά σήματα της Dell Inc. Οι ονομασίες Intel®, Pentium®, Xeon®, Core™, Atom™, Centrino® και Celeron® είναι σήματα κατατεθέντα ή εμπορικά σήματα της Intel Corporation στις ΗΠΑ και σε άλλες χώρες. Η ονομασία AMD® είναι σήμα κατατεθέν και οι ονομασίες AMD Opteron™, AMD Phenom™, AMD Sempron™, AMD Athlon™, ATI Radeon™ και ATI FirePro™ είναι εμπορικά σήματα της Advanced Micro Devices, Inc. Οι ονομασίες Microsoft®, Windows®, MS-DOS®, Windows Vista®, το κουμπί Έναρξης των Windows Vista και η ονομασία Office Outlook® είναι είτε εμπορικά σήματα είτε σήματα κατατεθέντα της Microsoft Corporation στις ΗΠΑ ή/και σε άλλες χώρες. Η ονομασία Blu-ray Disc™ είναι εμπορικό σήμα που ανήκει στην Blu-ray Disc Association (BDA) και χρησιμοποιείται κατόπιν αδείας σε δίσκους και συσκευές αναπαραγωγής. Το σήμα του Bluetooth® είναι σήμα κατατεθέν που ανήκει στην Bluetooth® SIG, Inc. και η όποια χρήση του από την Dell Inc. γίνεται κατόπιν αδείας. Η ονομασία Wi-Fi® είναι σήμα κατατεθέν της Wireless Ethernet Compatibility Alliance, Inc.

Άλλα εμπορικά σήματα και εμπορικές ονομασίες μπορεί να χρησιμοποιούνται στην παρούσα δημοσίευση αναφερόμενα είτε στους κατόχους των σημάτων και των ονομάτων είτε στα προϊόντα τους. Η Dell Inc. αποποιείται κάθε αξίωση ιδιοκτησίας επί των εμπορικών σημάτων και ονομάτων τρίτων.